Actual memory ocupation statistic you can find on Heavyhorse2 c:\syslog\memstat\_actual.txt

## From:

<https://wiki.cerge-ei.cz/>- **CERGE-EI Infrastructure Services**

Permanent link: **[https://wiki.cerge-ei.cz/doku.php?id=public:heavy\\_horse:memstat](https://wiki.cerge-ei.cz/doku.php?id=public:heavy_horse:memstat)**

Last update: **2019-04-18 11:53**

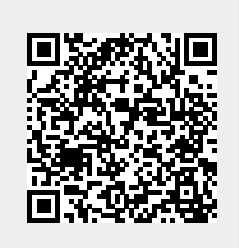